御 ▶ ス ヨ ▶ ス ヨ ▶

 $\leftarrow$ 

唐

<span id="page-0-0"></span> $2Q$ 

Multi Layer Perceptron: An Advanced Introduction

#### **Prof Sébastien Marcel**

Senior researcher www.idiap.ch/∼marcel

> Idiap Research Institute Martigny, Switzerland www.idiap.ch **Jolüan**

January 25, 2010

a mills.

メ御 トメ ミト メモト

哇

<span id="page-1-0"></span> $2Q$ 

## **Outline**

#### 1 [The Multi Layer Perceptron](#page-1-0)

#### **[Training](#page-5-0)**

[More about classification and MLP tricks](#page-27-0)

### **[Conclusion](#page-32-0)**

**[The MLP](#page-1-0) [Training](#page-5-0) [Conclusion](#page-32-0) Training** [More ...](#page-27-0) **More ... Conclusion Conclusion** 

 $\overline{20}$ 

# The Multi Layer Perceptron

#### MLP

It contains 1 input layer, 1 or several hidden layer and 1 output layer:

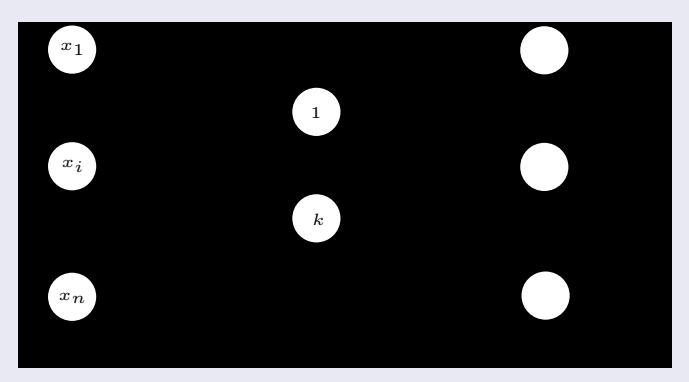

#### It can approximate any continuous functions [!](#page-1-0)

**[The MLP](#page-1-0) [Training](#page-5-0) [Conclusion](#page-32-0) Training** [More ...](#page-27-0) **More ... Conclusion Conclusion** 

イロメ イ御メ イヨメ イヨメ

へのへ

# The Multi Layer Perceptron

#### A MLP is a function:  $\hat{y} = \overline{MLP(x;W)}$

W is the set of parameters  $\{w_{ij}^l, w_{i0}^l\} \forall i, j, l$ 

#### For each unit i on layer I of the MLP

• integration: 
$$
a'_i = \sum_j^{H_i} y_j^{i-1} w'_{ij} + w'_{i0}
$$

• transfer: 
$$
y'_i = f(a'_i)
$$
 where  $f(x) = \tanh(x)$  or  $\frac{1}{1 + \exp(-x)}$  or x

#### Input/Output limit cases

- on the input layer  $(l = 0)$   $y'_i = x_i \forall i = 1..n$ ,
- on the output layer  $(I = L)$   $\hat{y}_i = y_i^L \forall i = 1..m$ .

メ御 トメミトメミト

つくい

# The Multi Layer Perceptron

#### 3 forms of data for 3 types for problems

The data  $D_P = \{z_1, z_2, ..., z_P\} \in \mathcal{Z}$  is independently and identically distributed and is drawn from an unknown distribution  $p(Z)$ 

- classification:  $Z = (X, Y) \in \mathbb{R}^n \times \{-1, 1\}$
- regression:  $Z = (X, Y) \in \mathbb{R}^n \times \mathbb{R}^m$
- density estimation:  $Z \in \mathbb{R}^n$

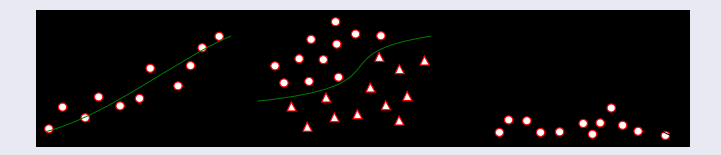

 $\Box$ 

メミメ メミメ

<span id="page-5-0"></span> $2Q$ 

# **Outline**

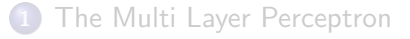

### 2 [Training](#page-5-0)

- **[Cost function and Criterion](#page-6-0)**
- **[Gradient Descent](#page-8-0)**
- **•** [Gradient Descent: Example of Calculus](#page-19-0)

[More about classification and MLP tricks](#page-27-0)

## **[Conclusion](#page-32-0)**

 $\Box$ 

メミメ メミメ

<span id="page-6-0"></span> $2Q$ 

# **Outline**

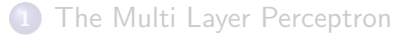

### 2 [Training](#page-5-0)

- **[Cost function and Criterion](#page-6-0)**
- **[Gradient Descent](#page-8-0)**
- **•** [Gradient Descent: Example of Calculus](#page-19-0)

[More about classification and MLP tricks](#page-27-0)

# **[Conclusion](#page-32-0)**

n a G

# Cost function and Criterion

The goal is to minimize a cost function C over the set of data  $D_P$ :

$$
C(D_P, W) = \sum_{p=1}^P L(y(p), \hat{y}(p))
$$

- $y(p)$  is the output target vector for example p,
- $\hat{v}$  is the output of the MLP  $(\hat{v} = MLP(x; W))$ .
- $x(p)$  is the input vector for example p ( $\frac{1}{|let's \text{ omit } p}$ ).
- L is a criterion to optimize such as the mean squared error (MSE):

$$
MSE(y, \hat{y}) = \frac{1}{2} \sum_{i=1}^{m} (y_i - \hat{y}_i)^2
$$

 $\Box$  $\rightarrow$   $\rightarrow$   $\rightarrow$ 一人 ヨート

<span id="page-8-0"></span> $2Q$ 

# **Outline**

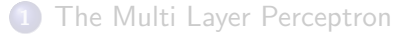

#### 2 [Training](#page-5-0)

- **[Cost function and Criterion](#page-6-0)**
- **[Gradient Descent](#page-8-0)**
- **•** [Gradient Descent: Example of Calculus](#page-19-0)

[More about classification and MLP tricks](#page-27-0)

## **[Conclusion](#page-32-0)**

# Gradient Descent

#### Gradient Descent

the gradient descent is an iterative procedure to modify the weights:

$$
W^{t+1} = W^t - \eta \frac{\partial C(D, W^t)}{\partial W^t}
$$

where  $\eta$  is the learning rate (neither too small or too big)

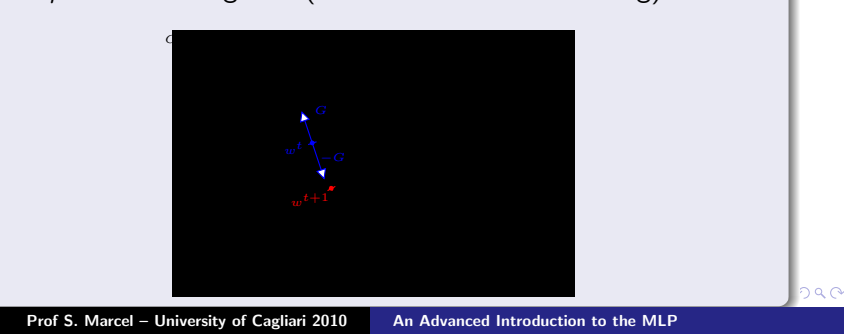

## Gradient Descent

#### Gradient Descent

the goal is to "move"  $w^t$  in the opposite direction of the gradient to reach the global minimum.

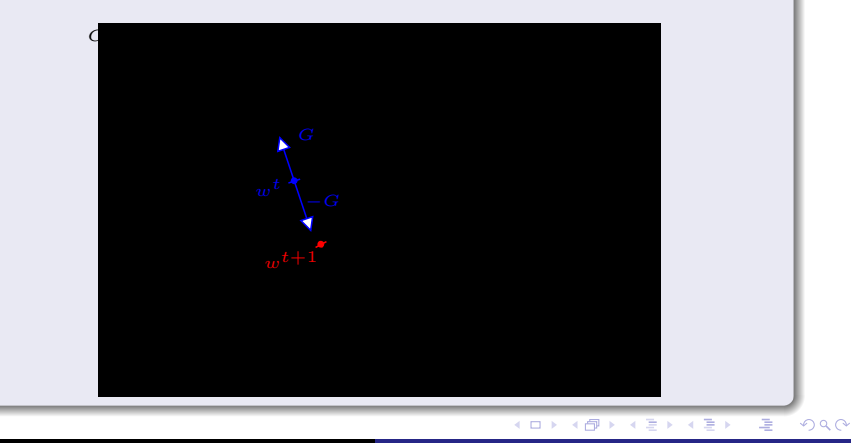

つくい

## Gradient Descent

#### Gradient computing and updating

Computing the gradient and updating the weights is performed from the output neurons to the input neurons, in the inverse order of the propagation (Gradient Back-Propagation).

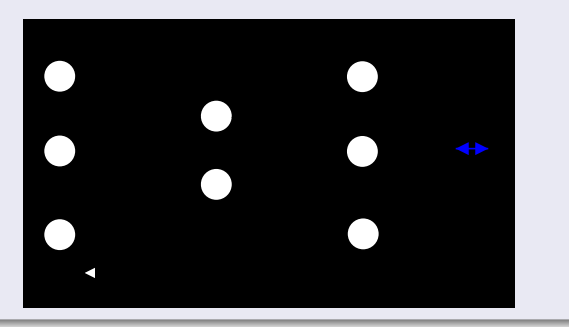

### Gradient Descent

#### the chain rule

let us denote  $a = f(b)$  and  $b = g(c)$ , then

$$
\frac{\partial a}{\partial c} = \frac{\partial a}{\partial b} \cdot \frac{\partial b}{\partial c} = f'(b) \cdot g'(c) \tag{1}
$$

イロメ イ御メ イヨメ イヨメー

佳

 $2Q$ 

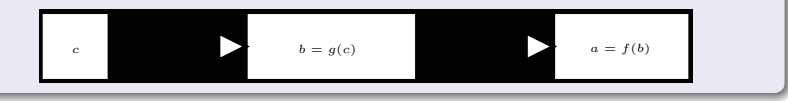

 $290$ 

## Gradient Descent

#### the sum rule

let us denote  $a = f(b, c)$ ,  $b = g(d)$  and  $c = h(d)$ , then

$$
\frac{\partial a}{\partial d} = \frac{\partial a}{\partial b} \cdot \frac{\partial b}{\partial d} + \frac{\partial a}{\partial c} \cdot \frac{\partial c}{\partial d} \n= \frac{\partial f(b,c)}{\partial b} \cdot g'(d) + \frac{\partial f(b,c)}{\partial c} \cdot h'(d)
$$
\n(3)

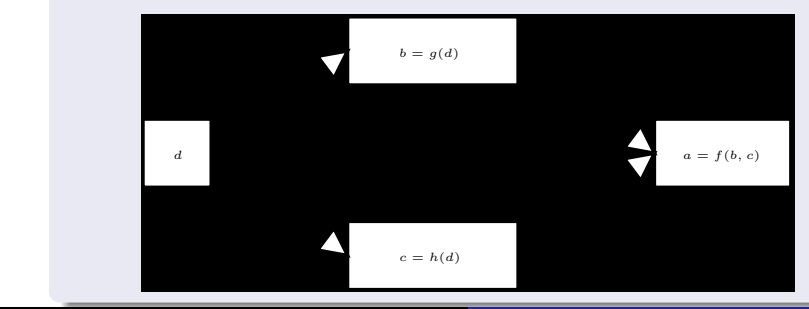

Prof S. Marcel – University of Cagliari 2010 [An Advanced Introduction to the MLP](#page-0-0)

メロメ メ御き メミメ メミメー

重

 $2Q$ 

# Gradient Descent

cost function derivative  $\Leftrightarrow$  criterion derivative:

$$
\frac{\partial C(D_P, W)}{\partial W} \Leftrightarrow \frac{\partial C_p(W)}{\partial W}
$$

remember that:

$$
C(D_P, W) = \sum_{p=1}^{P} L(y(p), \hat{y}(p))
$$
  
\n
$$
C_p(W) = \frac{1}{2} \sum_{i=1}^{m} (y_i - \hat{y}_i)^2 = \frac{1}{2} \sum_{i=1}^{m} (y_i - y_i^L)^2
$$

重

|重き

 $2Q$ 

### Gradient Descent

# computes the derivative of the criterion with respect to weights  $w_{ij}^I$

$$
\frac{\partial C_{p}(W)}{\partial w'_{ij}} = \frac{\partial C_{p}(W)}{\partial a'_{j}} \cdot \frac{\partial a'_{j}}{\partial w'_{ij}} \n= \frac{\partial C_{p}(W)}{\partial a'_{j}} \cdot y'_{i}^{-1} \n= \frac{\partial C_{p}(W)}{\partial y'_{j}} \cdot \frac{\partial y'_{j}}{\partial a'_{j}} \cdot y'_{i}^{-1} \n= \Phi'_{j} \cdot f'(a'_{j}) \cdot y'_{i}^{-1}
$$
\n(4)

now let's compute  $\Phi_j^I$ 

<span id="page-16-0"></span> $2Q$ 

## Gradient Descent

#### for  $l = L$  (output layer):

$$
\Phi_j^L = \frac{\partial C_p(W)}{\partial y_j^L}
$$
  
= 
$$
\frac{\partial \frac{1}{2} \sum_{i=1}^m (y_i - y_i^L)^2}{\partial y_j^L}
$$
  
= 
$$
(y_j^L - y_j)
$$
 (5)

K 御 ▶ K 君 ▶ K 君 ▶

Thus, we compute for each output neuron  $j$ , the difference between the output  $y_j^L$  and the target  $y_j$  (for example  $\rho$ ).

## Gradient Descent

for  $l \neq L$  (hidden layers):

$$
\Phi'_{j} = \frac{\partial C_{p}(W)}{\partial y'_{j}} = \sum_{k=1}^{H_{l+1}} \frac{\partial C_{p}(W)}{\partial a_{k}^{l+1}} \cdot \frac{\partial a_{k}^{l+1}}{\partial y'_{j}} \n= \sum_{k=1}^{H_{l+1}} \frac{\partial C_{p}(W)}{\partial a_{k}^{l+1}} \cdot \frac{\partial \sum_{i=1}^{H_{l}} w_{ik}^{l+1} y'_{i}}{\partial y'_{j}} \n= \sum_{k=1}^{H_{l+1}} \frac{\partial C_{p}(W)}{\partial a_{k}^{l+1}} \cdot w_{jk}^{l+1} = \sum_{k=1}^{H_{l+1}} \frac{\partial C_{p}(W)}{\partial y_{k}^{l+1}} \cdot \frac{\partial y_{k}^{l+1}}{\partial a_{k}^{l+1}} \cdot w_{jk}^{l+1} \n= \sum_{k=1}^{H_{l+1}} \Phi_{k}^{l+1} \cdot f'(a_{k}^{l+1}) \cdot w_{jk}^{l+1}
$$
\n(6)

Thus,  $\Phi_j^l$  can be computed using layer  $l+1$ [.](#page-16-0)

Prof S. Marcel – University of Cagliari 2010 [An Advanced Introduction to the MLP](#page-0-0)

 $290$ 

### Gradient Descent

#### For each weight, the update is done using the following rule:

$$
w_{ij,t+1}^l = w_{ij,t}^l - \eta \cdot \frac{\partial C_p}{\partial w_{ij,t}^l}
$$
 (7)

メ御 ドメミ ドメミド

哇

 $2Q$ 

where  $\eta$  is the learning rate, and  $\frac{\partial C_\rho}{\partial w_{ij,t}^U}$  is defined by:

$$
\frac{\partial C_p}{\partial w'_{ij,t}} = \left\{ \begin{array}{rcl} l = L & ; & f'(a_j^l) \cdot y_i^{l-1} \cdot (y_j^L - y_j) \\ l \neq L & ; & f'(a_j^l) \cdot y_i^{l-1} \cdot \left[ \sum_{k=1}^{H_{l+1}} \Phi_k^{l+1} \cdot f'(a_k^{l+1}) \cdot w_{jk}^{l+1} \right] \end{array} \right.
$$

 $\Box$ 

メミメ メミメ

<span id="page-19-0"></span> $2Q$ 

# **Outline**

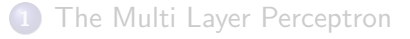

### 2 [Training](#page-5-0)

- **[Cost function and Criterion](#page-6-0)**
- **[Gradient Descent](#page-8-0)**
- **•** [Gradient Descent: Example of Calculus](#page-19-0)

[More about classification and MLP tricks](#page-27-0)

## **[Conclusion](#page-32-0)**

 $\leftarrow$ 

 $\mathbf{p}$ 

メ御き メミメ メミド

哇

 $299$ 

### Gradient Descent: Example

#### Initial MLP:  $x_1$  $x_2$ 1.1  $a_1^l$  $\boldsymbol{y}$ l 1 a l 2 y l 2  $a_1^L$ 1  $y_1^L$ 1 Note that:  $y_1^L = a_1^L$  and  $y_j^l = tanh(a_j^l)$

Prof S. Marcel – University of Cagliari 2010 [An Advanced Introduction to the MLP](#page-0-0)

## Gradient Descent: Example

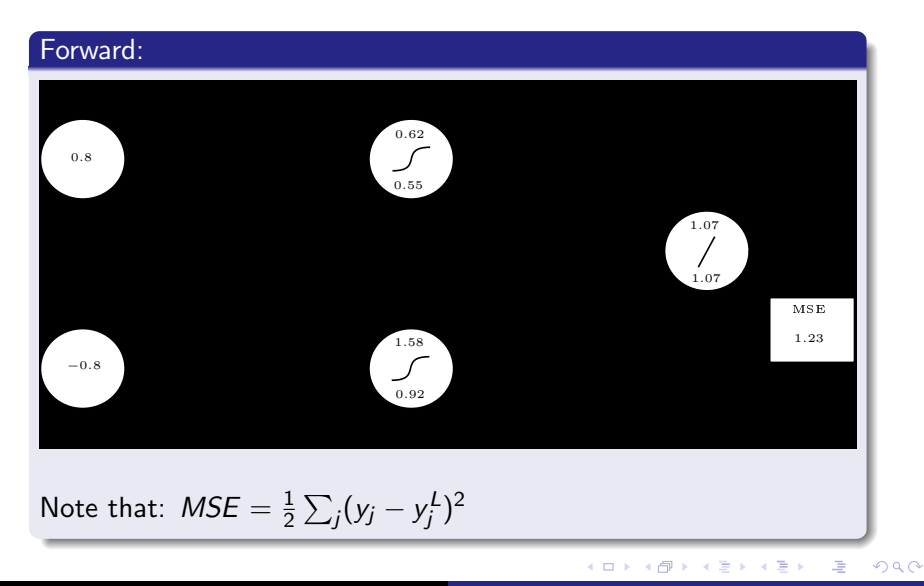

### Gradient Descent: Example

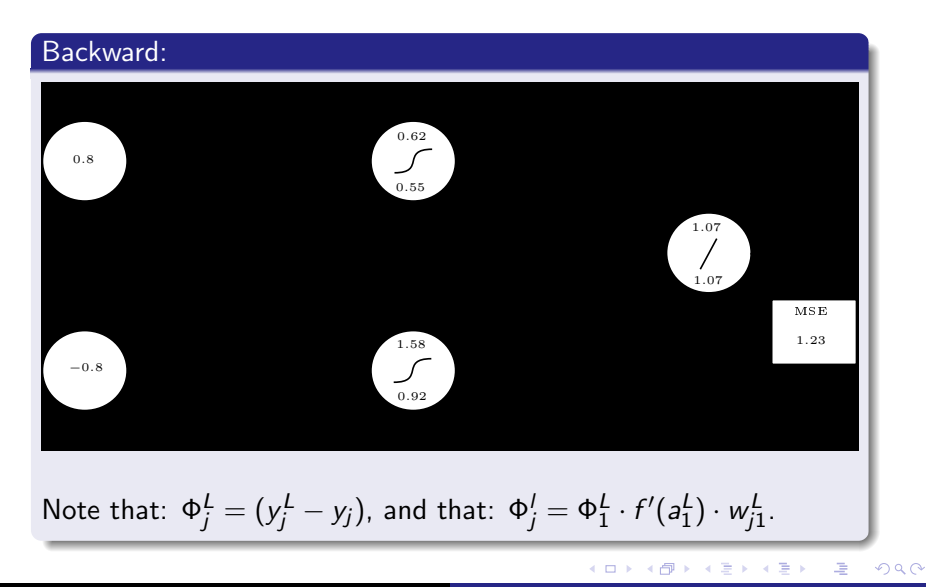

Prof S. Marcel – University of Cagliari 2010 [An Advanced Introduction to the MLP](#page-0-0)

bac

## Gradient Descent: Example

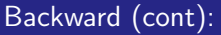

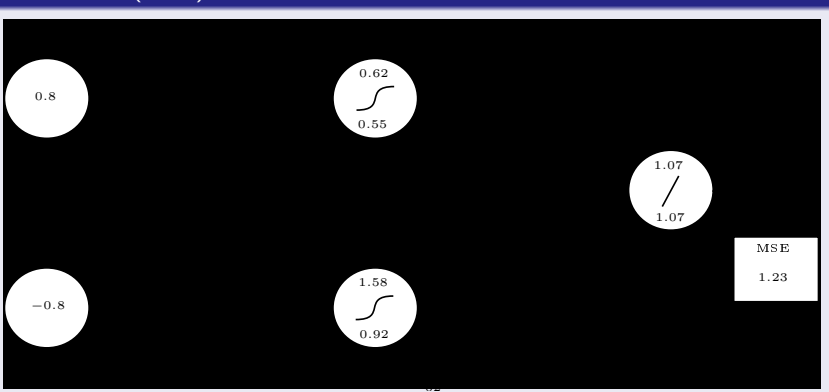

Note that: 
$$
\frac{\partial C}{\partial w_{ij}^l} = dw_{ij}^l = \Phi_j^l \cdot f'(a_j^l) \cdot y_i^{l-1}
$$
, and that:  $y_{0j}^l = a_{0j}^l$ ,  $tanh'(a) = 1 - tanh(a)^2 = 1 - y^2$ .

## Gradient Descent: Example

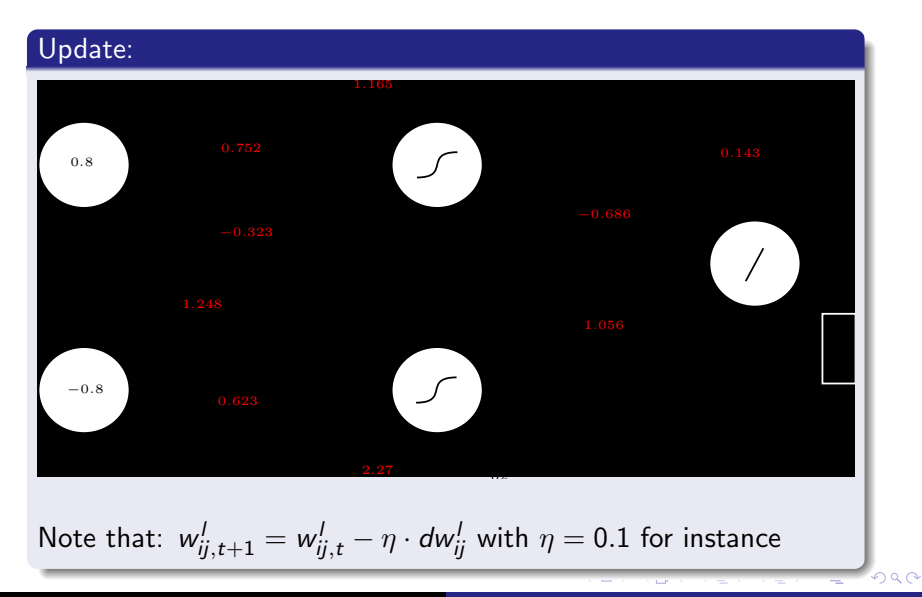

Prof S. Marcel – University of Cagliari 2010 [An Advanced Introduction to the MLP](#page-0-0)

**K ロ ト K 倒 ト K 走 ト** 

一 4 店 ト

佳

 $299$ 

# Gradient Descent: Example

#### Re-Forward

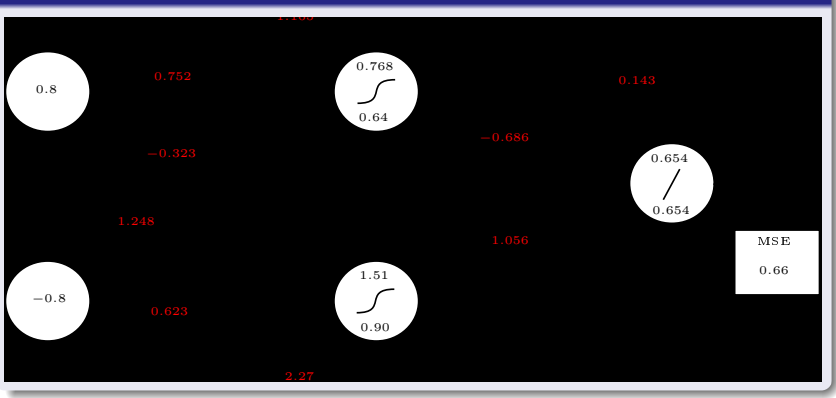

 $\alpha$   $\alpha$ 

# Gradient Descent: Summary

#### For each iteration t

- Initialize the gradients  $\frac{\partial \mathcal{C}_P}{\partial w_{ij,t}^l}$  to  $0$
- For each example  $p(x(p), y(p))$ :
	- 1 Compute  $\hat{y}(p) = MLP(x(p); W)$
	- **2** Compute  $f'(a_j^L)$
	- **3** Compute  $\Phi_j^L$  using Equation (5)
	- 4 Compute gradient  $\frac{\partial \mathcal{C}_\rho}{\partial w_{ij,t}^L}$  using Equation (4)
	- **5** Accumulate the above gradient
	- 6 For each layer  $l$  from  $L 1$  to 1:
		- Compute  $f'(a_j)$
		- Compute  $\Phi_j^l$  using Equation (6)
		- Compute gradient  $\frac{\partial \mathsf{C}_\rho}{\partial w_{ij,t}^l}$  using Equation (4)
		- Accumulate the above gradient
- Update weights  $w_{ij}^l$  using Equation (7)

a mills.

メタメメ ミメメ ミメ

哇

<span id="page-27-0"></span> $2Q$ 

## **Outline**

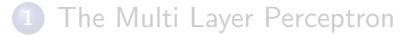

#### **[Training](#page-5-0)**

#### 3 [More about classification and MLP tricks](#page-27-0)

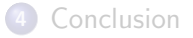

[The MLP](#page-1-0) **[Training](#page-5-0) [Conclusion](#page-32-0)** Conclusion Conclusion Conclusion Conclusion

 $2Q$ 

メタトメ ミトメ ミト

# More about Classification

#### 2-class problem

- use 1 output,
- encode the target as  $\{+1, -1\}$  or  $\{0, 1\}$  depending on the transfer function (linear, tanh, sigmoid),

#### multi-class problem

- use 1 output per class
- encode the target as  $(0, ..., 1, ..., 0)$

# MLP Tricks

#### Stochastic gradient

- use stochastic gradient instead of global (batch) gradient,
- adjust the weights at each example,

#### Initialization

to avoid the saturation of the transfer function (gradient tends toward 0)

#### Learning rate

- if too big the optimization diverges,
- if too small the optimization is very slow or is stuck into a local minima

more in the book: Orr, G. B. and Muler, K. "Neural Networks: Tricks of the Trade", Springer, 1998

റാര

[The MLP](#page-1-0) **[Training](#page-5-0) [Conclusion](#page-32-0)** Conclusion Conclusion Conclusion Conclusion

# MLP Tricks: initialization

#### input data

normalized with zero mean and unit variance,

#### targets

- for regression: normalized with zero mean and unit variance,
- for classification, if output transfer function is:
	- tanh(.) targets should be 0.6 and  $-0.6$ ,
	- sigmoid(.) targets should be 0.8 and 0.2,
	- linear(.) targets should be 0.6 and  $-0.6$ .

#### weights  $w_{ii}$

uniformly distributed in 
$$
\left[\frac{-1}{\sqrt{\tan in_j}}, \frac{1}{\sqrt{\tan in_j}}\right]
$$
 where fan in<sub>j</sub> is the number of units preceding unit *j*.

[The MLP](#page-1-0) **[Training](#page-5-0) [Conclusion](#page-32-0)** Conclusion Conclusion Conclusion Conclusion

<span id="page-31-0"></span>

### MLP Tricks: inertia momentum

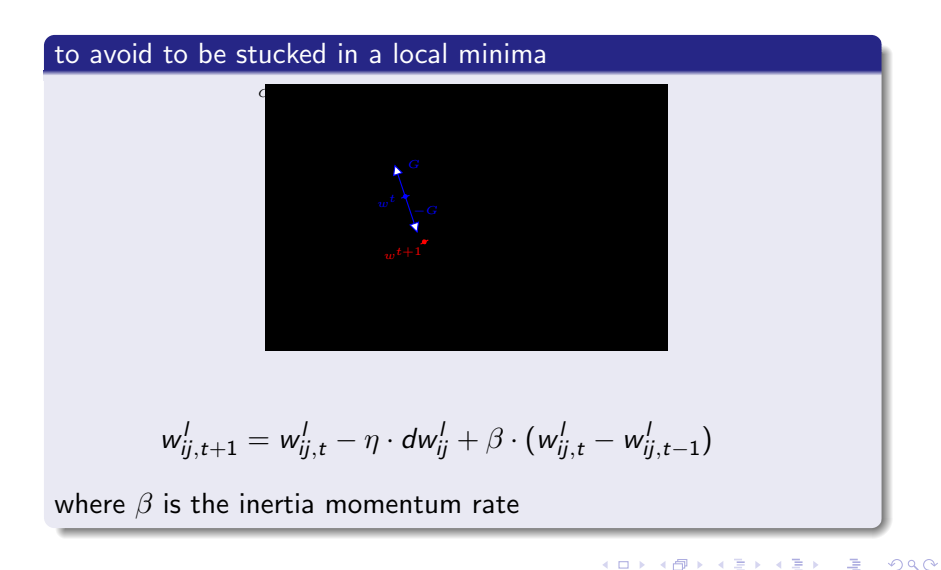

a mills.

メ御 トメ ミト メモト

哇

<span id="page-32-0"></span> $2Q$ 

# **Outline**

#### [The Multi Layer Perceptron](#page-1-0)

### **[Training](#page-5-0)**

#### [More about classification and MLP tricks](#page-27-0)

# 4 [Conclusion](#page-32-0)

メタメメ ミメメ ミメ

<span id="page-33-0"></span> $2Q$ 

### Future Lectures

#### Artificial Neural Networks

- Hopfield auto-associative memory
- Kohonen auto-organizing maps

#### Distribution Modelling

- Gaussian Mixture Models
- Hidden Markov Models
- Bayesian Networks

#### **More**

Support Vector Machines, Boosting, ...

# References

#### **Material**

- This lecture is at [www.idiap.ch/](http://www.idiap.ch/~marcel)∼marcel
- Machine learning Library: [http://www.torch.ch](http://http://www.torch.ch)

#### Books

- Bishop, C. "Neural Networks for Pattern Recognition", 1995
- Vapnik, V. "The Nature of Statistical Learning Theory", 1995
- Orr, G. B. and Muler, K. "Neural Networks: Tricks of the Trade", Springer, 1998

#### **Extended Lectures on Machine Learning Algorithms**

- Bengio, Y. [www.iro.umontreal.ca/](http://www.iro.umontreal.ca/~pift6266/A03)∼pift6266/A03
- Bengio, S. www.idiap.ch/∼[bengio/lectures/index.html](http://www.idiap.ch/~bengio/lectures/index.html)
- Jordan, M. [www.cs.berkeley.edu/](http://www.cs.berkeley.edu/~jordan/courses.html)∼jord[an/](#page-33-0)[co](#page-34-0)[u](#page-33-0)[rse](#page-34-0)[s.](#page-31-0)[h](#page-32-0)[tm](#page-34-0)[l](#page-31-0)

<span id="page-34-0"></span>29 G